### **BAB III**

## **METODE PENELITIAN**

## **A. Identifikasi Variabel Penelitian**

Berikut variabel-variabel penelitian yang digunakan penulis, berdasarkan tujuan dan hipotesis yang telah diajukan :

1. Variabel Tergantung : Kesejahteraan Subjektif

2. Variabel Bebas : Kelekatan Ayah

## **B. Definisi Operasional Variabel Penelitian**

### **1. Kesejahteraan Subjektif**

Kesejahteraan subjektif diukur dengan *Satisfaction with Life Scale* dari Diener, Emmons, Larsen dan Griffin (1985) serta *PANAS* (*Positive and Negative Affect Scales*) oleh Watson, Clark dan Tellegen (1988) yang telah diadaptasikan dalam bahasa Indonesia. Penilaian tingkat kesejahteraan subjektif mengacu pada *skoring* yang berlaku di skala *SWLS* dan *PANAS,*  apabila nilai yang diperoleh tinggi maka tingkat kesejahteraan subjektif tinggi, sebaliknya apabila nilai yang diperoleh rendah maka tingkat kesejahteraan subjektif rendah.

### **2. Kelekatan Ayah**

Kelekatan ayah diukur dengan skala *Inventory Parent and Peer Attachment* (IPPA) yang dikembangkan oleh Armsden dan Greenberg (1987) berdasarkan teori kelekatan dari Bowlby. Skala ini terdiri atas tiga subskala, yaitu skala kelekatan ibu, skala kelekatan ayah, dan skala kelekatan teman sebaya. Penelitian ini hanya menggunakan satu subskala, yaitu skala kelekatan ayah karena hanya mengukur kelekatan mahasiswa dengan ayah. Penulis menggunakan skala kelekatan ayah dari IPPA yang telah diadaptasikan dalam bahasa Indonesia. Apabila skor total yang diperoleh oleh responden tinggi, maka tingkat kelekatan ayah yang diterima responden juga tinggi.

### **C. Responden Penelitian**

Responden dalam penelitian hubungan kelekatan ayah dan kesejahteraan subjektif ini adalah mahasiswa aktif yang berusia 17-24 tahun. Responden penelitian terdiri atas 60 orang laki-laki dan 185 orang perempuan yang beragama Islam dan masih memiliki ayah kandung.

### **D. Metode Pengumpulan Data**

Penelitian ini dilakukan secara kuantitatif. Metode pengumpulan data dalam penelitian ini menggunakan skala dengan jenis skala *likert.* Skala yang digunakan untuk mengukur kesejahteraan subjektif adalah skala *PANAS* oleh Watson, Clark dan Tellegen (1988) dan *SWLS* oleh Diener, Emmons, Larsen dan Griffin (1985) serta satu skala kelekatan ayah yang dikembangkan oleh Armsden dan Greenberg (1987). Berikut adalah skala-skala yang digunakan dalam penelitian ini:

## **1. Skala Kesejahteraan Subjektif**

Kesejahteraan subjektif diungkapkan menggunakan skala yang diadaptasikan dari penelitian sebelumnya dengan memperhatikan dua aspek kesejahteraan subjektif, yaitu aspek afektif dan kognitif. Aspek kognitif yang berupa kepuasan hidup, diukur menggunakan *Satisfaction with Life Scale*  (*SWLS*) oleh Diener, Emmons, Larsen dan Griffin (1985), sedangkan aspek afektif yang terdiri atas afeksi positif dan negatif, diukur menggunakan *Positive Affect and Negative Affect Scale* oleh Watson, Clark dan Tellegen (1988).

Jumlah aitem total yang digunakan untuk mengukur kesejahteraan subjektif adalah 25 butir aitem. Pada *SWLS* peneliti menggunakan 4 alternatif jawaban, yaitu "sangat setuju" dengan skor 4, "setuju" dengan skor 3, "tidak setuju" dengan skor 2, dan "sangat tidak setuju" dengan skor 1, sedangkan untuk *PANAS,* penulis menggunakan 4 alternatif jawaban, yaitu "tidak pernah" dengan skor 1, "jarang" dengan skor 2, "sering" dengan skor 3, "selalu" dengan skor 4. Skala *PANAS* akan dibagi menjadi 2 bagian, yaitu *PA* untuk afek positif dan *NA* untuk afek negatif. Skala *SWLS* dan *PANAS* seluruhnya menggunakan aitem yang *favorable.* Menurut Libran (2006), skor total untuk kesejahteraan subjektif diperoleh melalui perhitungan dengan rumus *SWLS* + (*PA – NA*). Tabel Distribusi sebaran aitem pada skala yang mengungkap kesejahteraan subjektif adalah sebagai berikut:

Tabel 1 *Distribusi Aitem Positive and Negative Affect Scales*

| N <sub>0</sub> | Aspek        | Nomor Aitem                        | Jumlah |
|----------------|--------------|------------------------------------|--------|
|                | Afek Positif | 1, 3, 5, 9, 10, 12, 14, 16, 17, 19 | 10     |
|                | Afek Negatif | 2, 4, 6, 7, 8, 11, 13, 15, 18, 20  | 10     |
|                | Jumlah       |                                    | 20     |
|                |              |                                    |        |

### Tabel 2

*Distribusi Aitem Satisfaction with Life Scales*

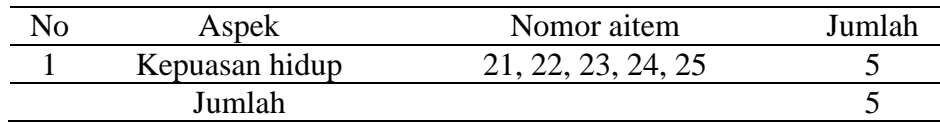

# **2. Skala Kelekatan Ayah**

Skala kelekatan ayah oleh Armsden dan Greenberg (1987) dikembangkan berdasarkan teori kelekatan dari Bowlby, serta terdiri atas tiga aspek, yaitu kepercayaan, komunikasi dan keterasingan. Jumlah aitem dari skala ini adalah 25 aitem, dengan 15 aitem *favorable* dan 10 aitem *unfavorable.* Skala ini dilengkapi dengan empat alternatif jawaban, yaitu SS (Sangat Sesuai), S (Sesuai), TS (Tidak Sesuai), STS (Sangat Tidak Sesuai). Semakin tinggi total nilai yang didapat, semakin tinggi pula tingkat kelekatan aman responden dengan ayah. Berikut adalah tabel distribusi aitem sub skala kelekatan ayah dan tabel pemberian skor pada skala *Inventory Parent Peer Attachment* (IPPA):

Tabel 3 *Distribusi Aitem Inventory of Parent and Peer Attachment (IPPA) sub skala kelekatan ayah*

|              | Indikator      | Nomor Aitem  |               | Jumlah |
|--------------|----------------|--------------|---------------|--------|
| Aspek        | Perilaku       | Favorable    | Unfavorable   |        |
| Kepercayaan  | Percaya bahwa  | 1, 2, 4, 12, | 3, 9          | 10     |
|              | ayah memahami  | 13, 20, 21,  |               |        |
|              | dan menghargai | 22           |               |        |
|              | dirinya        |              |               |        |
| Komunikasi   | Mengkomunika-  | 5, 16, 24    | 14            | 4      |
|              | sikan masalah  |              |               |        |
|              | dengan ayah    |              |               |        |
|              | Adanya usaha   | 7, 19, 25,   | 6             | 5      |
|              | ayah untuk     | 15           |               |        |
|              | bekomunikasi   |              |               |        |
| Keterasingan | <b>Merasa</b>  |              | 8, 11, 18, 23 | 4      |
|              | dikucilkan dan |              |               |        |
|              | tidak          |              |               |        |
|              | diperhatikan   |              |               |        |
|              | oleh ayah      |              |               |        |
|              | Merasa marah   |              | 10, 17        | 2      |
|              | pada ayah      |              |               |        |
| Total        |                | 15           | 10            | 25     |

### Tabel 4

*Skoring pada Skala Inventory Parent and Peer Attachment (IPPA) Subskala kelekatan ayah*

|                           | <b>Skor Aitem</b> |             |  |  |
|---------------------------|-------------------|-------------|--|--|
| Kategori Respon           | Favorable         | Unfavorable |  |  |
| Sangat Sesuai (SS)        |                   |             |  |  |
| Sesuai $(S)$              |                   |             |  |  |
| Tidak Sesuai (TS)         |                   |             |  |  |
| Sangat Tidak Sesuai (STS) |                   |             |  |  |

#### **E. Validitas dan Reliabilitas**

1. Validitas

Menurut Umar (2002) validitas menunjukkan sejauh mana suatu alat ukur dapat mengukur apa yang hendak diukur. Nisfiannoor (2009) menyebutkan bahwa validitas perlu ditinjau dari isi, kriteria dan konsepsi. Validitas isi dari butir-butir pertanyaan atau pernyataan dalam instrumen pengukuran dapat dilihat dengan meminta penilaian dari orang yang berkompeten (pakar), sedangkan validitas kriteria dapat ditemukan dengan membandingkan skor pengukuran yang didapatkan dengan kriteria yang sudah ada, dan validitas konsepsi lebih mengenai sejauh mana instrumen penelitian benar-benar mengungkapkan konsepsi teoritis yang diukur.

Azwar (2014) menyebutkan bahwa aitem-aitem perlu melewati seleksi validitas agar dipercaya mampu meningkatkan reliabilitas dari skala, namun tidak berarti bahwa skala tersebut benar-benar valid. Batasan yang baik untuk mengukur validitas adalah 0.25-0.3 dengan melihat pada "*Corrected item total correlation*". Penelitian ini menggunakan beberapa tahapan, seperti membuat *blueprint* untuk memetakan aitem-aitem pernyataan dan aspek dari tiap variabel, mengukur validitas isi melalui penilaian dari dosen pembimbing dan dosen konstruksi alat ukur psikologi, setra melakukan pengecekan angka validitas melalui *corrected item total correlation.* 

### 2. Reliabilitas

Pengujian reliabilitas dilakukan untuk mengetahui konsistensi dari alat ukur yang digunakan. Djaali dan Muljono (2008) menyebutkan bahwa reliabilitas adalah sejauhmana hasil penelitian dapat dipercaya, saat beberapa kali dilakukan penelitian pada responden yang sama tetap dapat memperoleh hasil yang relatif sama, selama aspek yang diukur memang belum berubah. Azwar (2014) menyebutkan bahwa pengujian reliabilitas dari instrumen penelitian diukur menggunakan koefisian *cronbach's alpha* pada *cronbach alpha if item deleted* yang diperoleh dari perhitungan menggunakan program SPSS *25.0 for windows.* Skala yang digugurkan merupakan skala dengan nilai-nilai aitem yang tidak memenuhi standar *cronbach alpha,* yaitu 0.6.

#### **F. Metode Analisis Data**

Pada penelitian ini, penulis akan melakukan analisis dengan menggunakan perhitungan statistik. Analisis data dilakukan menggunakan bantuan program komputer *Statistical Product and Service Solution (SPSS) versi 25.0 for Windows.*  Sebelum melakukan uji hipotesis, penulis melakukan beberapa langkah seperti:

1. Melakukan Uji Asumsi

Uji asumsi adalah syarat untuk melakukan uji statistik parametrik sehingga tidak terjadi kesalahan dalam menarik kesimpulan. Uji asumsi terdiri atas:

### a) Uji Normalitas

Uji normalitas dilakukan dengan teknik *test of normality*  (Kolmogorov-Smirnov) dan bertujuan untuk mengetahui kondisi sebaran data penelitian. Data berdistribusi normal dengan  $p > 0.05$ dianalisis menggunakan metode parametrik, sedangkan yang tidak normal dengan p < 0.05 dianalisis menggunakan metode non parametrik.

b) Uji Linearitas

Uji linearitas digunakan untuk mengetahui apakah kedua variabel memiliki hubungan yang linear, yang berarti memiliki besaran yang sejajar dengan variabel lainnya. Kedua variabel dikatakan linear apabila  $p < 0.05$ , sedangkan apabila  $p > 0.05$  maka dapat dikatakan tidak linear.

2. Melakukan Uji Hipotesis, Menghitung Koefisien Korelasi (r), dan Koefisien Determinasi

Uji hipotesis dilakukan menggunakan teknik korelasi *product moment pearson* pada *SPSS 25.0 for windows.* Uji hipotesis bertujuan untuk mengetahui hubungan antara kedua variabel penelitian. Selain itu, koefisien determinasi  $(r^2)$  menunjukkan persentase sumbangan pengaruh dari variabel bebas terhadap variabel tergantung dengan cara mengkuadratkan nilai koefesien korelasi. Penulis menggunakan rujukan dari Cohen (1988) untuk memaknai nilai koefisien determinasi, yaitu :

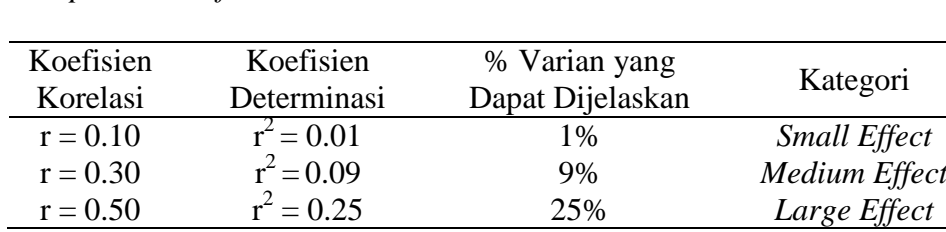

= 0.25 25% *Large Effect*

Tabel 5 *Interpretasi Koefisien Korelasi dan Determinasi*

 $r = 0.50$  r